# **QGIS Application - Bug report #9696 wrong reading of the projection from the prj file (EPSG 25832)**

*2014-03-03 04:28 AM - matteo ghetta*

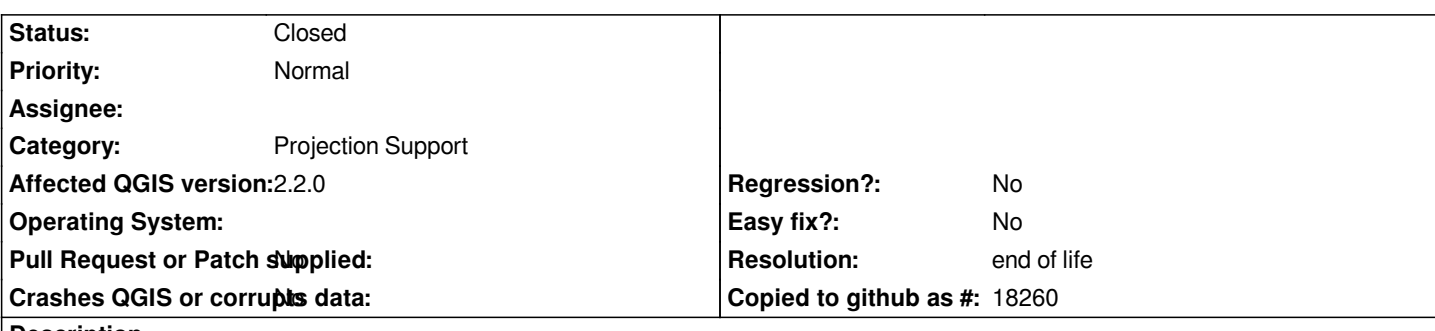

**Description**

*Hi all,*

*it seems that QGIS doesn't read the information of the .prj when the EPSG = 25832 (QGIS assign automatically EPSG 3004). But when saving the shapefile through QGIS and the .qpj files is created then the shapefile is correctly read.*

*Two files (prj and qpj in attach)*

#### **History**

### **#1 - 2014-03-19 03:43 AM - Mattia De Agostino**

*It seems that QGIS partially read (and write) projection information into the PRJ file.*

*Data with the PRJ file EPSG 25832 (ETRS89 - UTM 32N) are automatically assigned to EPSG 3044 (ETRS89 / UTM zone 32N (NE), which is valid only in Germany). The same problem occours when EPSG 25833 code is used (QGIS change the reference system projection to EPSG 3045).*

*This problem can be solved adding into the PRJ file the "AUTHORITY" optional field, as above:*

#### *PROJCS["ETRS89 / UTM zone*

32N",GEOGCS["ETRS89",DATUM["D\_ETRS\_1989",SPHEROID["GRS\_1980",6378137,298.257222101]],PRIMEM["Greenwich",0],UNIT["Degree",0.0174532925 45329251994329511.PROJECTIONI"Transverse Mercator"1.PARAMETERI"latitude of origin".01.PARAMETERI"central meridian".91.PARAMETERI"scale factor *le\_factor",0.9996],PARAMETER["false\_easting",500000],PARAMETER["false\_northing",0],UNIT["Meter",1],AUTHORITY["EPSG","25832"]]*

*The problem is not observed using raster data (e.g. GeoTIFF): EPSG 25832 is correctly assigned to data.*

*Is this problem related with QGIS or must be solved into the PROJ software?*

*Thanks.*

## **#2 - 2016-09-13 11:22 AM - andskog -**

*Still an issue in QGIS 2.16.2. Tried with current GRASS GIS too, which reads the PRJ file correctly. Looks like GRASS also uses PROJ.4, so perhaps this actually is a QGIS bug.*

## **#3 - 2017-05-01 01:08 AM - Giovanni Manghi**

*- Easy fix? set to No*

*- Regression? set to No*

## **#4 - 2019-03-09 03:11 PM - Giovanni Manghi**

#### *End of life notice: QGIS 2.18 LTR*

#### *Source:*

*http://blog.qgis.org/2019/03/09/end-of-life-notice-qgis-2-18-ltr/*

### **Files**

*[test\\_25832.prj](http://blog.qgis.org/2019/03/09/end-of-life-notice-qgis-2-18-ltr/) 388 Bytes 2014-03-03 matteo ghetta test\_25832.qpj 657 Bytes 2014-03-03 matteo ghetta*